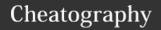

# HassBot Commands Cheat Sheet

by skalavala via cheatography.com/38039/cs/19371/

# Share & Format

Gives you information on which ~share sites to use in order to share information or files with other Discord members.

~format Gives you a link to an animated GIF that shows how to paste code using proper format.

~yaml? Checks a given code is in proper YAML format. Usage: ~yaml? ```yaml Your YAML code

## **Basic Bot Commands**

| ~help   | Provides Help Information                                                                                                    |
|---------|----------------------------------------------------------------------------------------------------|
| ~about  | Provides details about the author, software version and runtime details                                                                    |
| ~ping   | Responds with "Pong!" if the bot is up and running. Run this command to check if the bot is running.                                       |
| ~pong   | Responds with "Ping!" - PLay ping-pong game with the bot - but do not do it in public channels. Do it in DM with the bot if you are bored! |
| ~update | Forces the Hassbot to reload                                                                                                    |

# **Search Commands**

~welcome

~lookup Looks up for a specific Keyword. It looks up in the Home Assistant's Sitemap file. Usage: ~lookup sensor

you of rules.

sitemap, commands and other

Basic welcome note, reminds

### **Search Commands (cont)**

Conducts deep search and earch provides you the results in your DM. This command may respond with large amounts of data and may take time. Use it with caution. ~list Shows you list of commands

available for you to run

# **Invoking HassBot**

You can invoke HassBot by using ~ and . keyboard characters. Any command that starts with either ~ or . will invoke Hassbot, and if there is a command available, it responds, otherwise it will simply ignore. To invoke help command, run the following:

#### ~help or .help

The source code for the HassBot is available at https://github.com/skalavala/HassBot

## **Fun Commands**

| ~8ball  | Predicts an answer to a given |
|---------|-------------------------------|
|         | question.                     |
|         | Usage: ~8ball question @use   |
| ~Imgtfy | Let me google that for you!   |
|         | Usage: ~Imgtfy SearchString   |
|         | @user                         |

# **Documentation Search**

Hassbot provides a quick and easy way to search for content that is available on Home Assistant's Docs site. HassBot uses Sitemap data to search for content and provides you the results in the form of URLs.

For ex: To search for Binary Sensor, you can run any of the following commands:

- ~binary\_sensor
- ~lookup binary sensor
- ~lookup sensor binary

All the commands will give you a link to https://www.home-assistant.io/components/binary\_sensor/

# By skalavala cheatography.com/skalavala/

Not published yet. Last updated 16th April, 2019. Page 1 of 1.

# AFK (Away From Keyboard)

Use this command to let people know that you are away with a custom message. Usage: ~away back in an hour Until you return, anyone mentions your name will be provided with that message. As soon as you post a message, that away status will be taken away.

#### **Basic Conversion Commands**

| ~json2yaml          | Converts a given JSON content to YAML        |
|---------------------|----------------------------------------------|
| ~yaml2json          | Converts a given YAML text to JSON           |
| ~c2f                | Converts Celsius to Fahrenheit               |
| ~f2c                | Converts Fahrenheit to Celsius               |
| ~hex2dec            | Converts a given Hex value to Decimal        |
| ~dec2hex            | Converts a given decimal value to Hex        |
| ~bin2dec            | Converts Binary value to Decimal             |
| ~dec2bin            | Converts a Decimal value to Blnary           |
| ~base6-<br>4_encode | Encodes a given string using Base64 encoding |
| ~base6-<br>4_decode | Decodes a given Base64 encoded string        |

Sponsored by CrosswordCheats.com Learn to solve cryptic crosswords! http://crosswordcheats.com